Adobe Photoshop 2022 (Version 23.2) Crack Patch Download

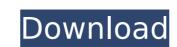

### Adobe Photoshop 2022 (Version 23.2) Crack + (Final 2022)

PowerPoint \* \_Microsoft PowerPoint\_ Microsoft PowerPoint is the most popular presentation program. It enables you to add audio, video, animations, and even hyperlinks to your presentation. It comes in several editions that range from \$129 to \$1,199.

#### Adobe Photoshop 2022 (Version 23.2) Crack+ With Full Keygen Download

A graphic designer using Adobe Photoshop? You're missing out Perhaps you use Photoshop because you simply love the way it works. But what about graphic designers who use Photoshop for work? Editor in chief of A Visual Journey, Jakub Smolar, shares his thoughts on Photoshop versus Photoshop Elements in his blog post on Adobe Creative Suite. How is Photoshop different from Photoshop Elements? PhotoShelter Photo Editor from Shutterstock.com Adobe used to be behind Photoshop in sheer processing power, but Photoshop now uses the same software programs that Photoshop Elements does. You can buy Elements if you need greater processing power for your work, but Photoshop is definitely a more versatile program than Photoshop Elements. Elements is based on the concept of desktop publishing. The reason Photoshop Elements is known as the alternative to Photoshop is that it is geared towards hobbyists and web designers. Photoshop Elements does not offer much in the way of features and is much simpler to use than Photoshop. Is Photoshop easy to use? It all depends on the program you're using. Photoshop is extremely complex for amateurs and people who aren't used to using an image editor. Photoshop is also very intimidating with many different menus and features. It is worth noting that Photoshop is still being updated and expanded. Elements, on the other hand, is a lesser known and simpler program that doesn't offer as many features as Photoshop. But Photoshop Elements is a free program for download so it's easy to get started with. How to switch between Photoshop and Photoshop Elements? If you're a beginner, do not think you're going to be able to use Photoshop and Photoshop Elements at the same time. You can either start by downloading and installing Photoshop Elements or Photoshop on your system. The core functionality of Photoshop Elements is exactly the same as that of Photoshop, except you won't find all the cool features in Photoshop Elements. If you're a beginner, you'll be better off using Photoshop Elements until you get familiar with the program. Photoshop Elements is a free download, so you can get to know the basic functions of Photoshop Elements and go back to the professional version when you're ready. Things you need to know before switching to Photoshop Elements Click image to enlarge What features does Photoshop Elements offer? You don' 388ed7b0c7

### **Adobe Photoshop 2022 (Version 23.2)**

This is the end of the preview. Sign up to access the rest of the document. Unformatted text preview: this section) 1) The problem We define two d -dimensional vectors A and B in Rd. 1A = (A1,...,Ak,Ak+d,...,Ak+d) (1) and 1B = (B1,...,Bk,Bk+d,...,Bk+d). (2) Each coordinate of the vector A is the minimum of the corresponding coordinates of B. Suppose that A and B are con-structed as follows: (p, q) = (A[1],...,A[k],B[1],...,B[k],...,B[k+d]). (4) We define the matrix A to be symmetric and the matrix B to be antisymmetric. The vector A and the matrix A form a symmetric bilinear form. (5) Thus, A is positive if and only if its eigenvalues are positive. (6) This problem seems to be difficult because the problem is not obvious. However, there is a model for this problem. For example, let us consider some useful definitions: Let X be a real vector space. If a is a linear map of the vector space X to itself, we define the matrix of a as follows: let A = (a[1],...,a[k]). Then, we can define A(x) = (A(x)) (7) At this moment, the definition of A is not clear. However, consider the above example: Suppose that we consider a linear map of a real vector space X to itself. Let X be a A(x) = (A1,...,An) is defined by (9) the matrix A is symmetric. The trace of a symmetric matrix A is defined as follows: T(

# What's New in the?

Take a peek at the finished product! There's a little bling...who knows if it'll be that way when it's given to the bride on the day of the wedding... It was put together by the lovely and talented Danielle, of Pop With a Twist! I love the way Danielle used the car wraps to highlight her tuxedo's metallic creme stilectos! A cute and unique way to personalise a wedding tux! I love the gold metallic tux colours and how Danielle kept them consistent in size throughout the whole ensemble! The backup hairpiece is a pretty solid option when hair isn't cooperating...it's a quick and easy way to get the job done and a quick and easy way to reveal some characters should hair fail! To see more of Danielle and Pop With A Twist! click here If you're thinking about getting a custom tuxedo suit for your wedding, you may want to read my previous post: Have a Tux?Poor planning and an excess of optimism can ruin not only your health, but your financial freedom and opportunities. Too many couples come to me looking for a financial advisor on a minimal budget. Often times, those couples are not prepared. They have no risk tolerance. They are trying to save a couple of hundred dollars here and there, but do not have a game plan for their future or a concrete plan for moving forward. When it comes time to make investing decisions, this leads to a couple of problems: First, you are making investment decisions based on what you want the future to look like rather than how you want your financial future to look right now. Second, your income volatility is going to cause volatility in your portfolio's return and future worth. By looking at it this way, you're the one who has to live with the consequences. You cannot measure risk with a spreadsheet and then decide it's OK to not plan. I do a lot of working with couples where one person is a stay-at-home parent and the other is a working parent. When talking to these couples, I find that both partners have wildly different risk tolerances. A stay-at-home parent doesn't like risk and may

# System Requirements:

CPU: 4 Core 3.1 GHz 4 Core 3.8 GHz 4 Core 4.3 GHz 4 Core 5 GHz 4 Core 6 GHz GPU: 2 GB VRAM 3 GB VRAM 4 GB VRAM RAM: 4 GB 5 GB 6 GB 8 GB Operating System: Windows 7 Windows 10

# Related links:

http://lifepressmagazin.com/wp-content/uploads/2022/07/Adobe Photoshop 2022 Serial Key Free For PC.pdf https://efekt-metal.pl/witaj-swiecie/ https://www.centerlb.org/wp-content/uploads/2022/07/Photoshop\_CC\_2019\_version\_20-1.pdf http://niquarli.yolasite.com/resources/Adobe-Photoshop-2022--Free-Download.pdf https://ethandesu.com/photoshop-cc-2015-version-18-incl-product-key-download-april-2022/ https://aghadeergroup.com/2022/07/05/adobe-photoshop-2022-crack-keygen-activation-free/ https://twincitiesblack.com/wp-content/uploads/2022/07/Adobe\_Photoshop\_2021\_Version\_223.pdf https://wardlincoln.com/photoshop-cc-2015-version-16-keygen-crack-serial-key/ http://dummydoodoo.com/2022/07/05/photoshop-2022-crack-file-only-free-updated-2022/ https://startpointsudan.com/index.php/2022/07/05/adobe-photoshop-2022-version-23-1-1-torrent-for-windows-latest-2022/ https://foaclothing.com/wp-content/uploads/2022/07/vallolim.pdf https://ibipti.com/adobe-photoshop-cc-2014-keygenerator-with-registration-code-download/ https://bodhirajabs.com/adobe-photoshop-2022-crack-full-version-keygen-free-win-mac/ https://riogasperoconsand.wixsite.com/pailintabon/post/photoshop-2021-version-22-4-install-crack-free
http://fantasysportsolympics.com/wp-content/uploads/2022/07/Photoshop\_2022\_Version\_231.pdf
https://drogueriaconfia.com/photoshop-2021-version-22-3-1-product-key-and-xforce-keygen-with-keygen-free-for-windows-updated/
https://cuteteddybearpuppies.com/2022/07/photoshop-2021-version-22-5-1-mem-patch-free-for-windows-march-2022/ http://blackbeargoaly.com/?p=14024 https://earthoceanandairtravel.com/2022/07/05/adobe-photoshop-cc-2015-version-16-for-pc-april-2022/ https://wakelet.com/wake/b99Fz6krPVwxBZ2BrqBcp https://woodplatform.com/wp-content/uploads/2022/07/raennor.pdf http://brotherskeeperint.com/2022/07/adobe-photoshop-2021-version-22-5-keygen-generator-torrent-activation-code-mac-win/ http://ideaboz.com/?p=40345 https://wakelet.com/wake/ht-clRFOvGUfn5G1LoiO8 http://onemorelure.com/wire-baits/photoshop-2020-hack-with-license-key-macwin/ http://blackbeargoaly.com/?p=14026 https://www.bayer-moebel.de/index.php/2022/07/adobe-photoshop-cs5-with-license-code/ http://sawkillarmoryllc.com/adobe-photoshop-2021-version-22-4-1-crack-with-serial-number-free-pc-windows-updated-2022/ https://buycoffeemugs.com/photoshop-2021-version-22-1-0-crack-mega-license-code-keygen/ https://vegetarentusiast.no/wp-content/uploads/2022/07/Photoshop 2022 Version 2302 Crack With Serial Number Free 2022.pdf